# OMBRE ET LUMIERE, QU'EST-CE QU'UNE OMBRE ?

#### **Comment se forme une ombre ?** I.

## 1. Mise en œuvre expérimentale

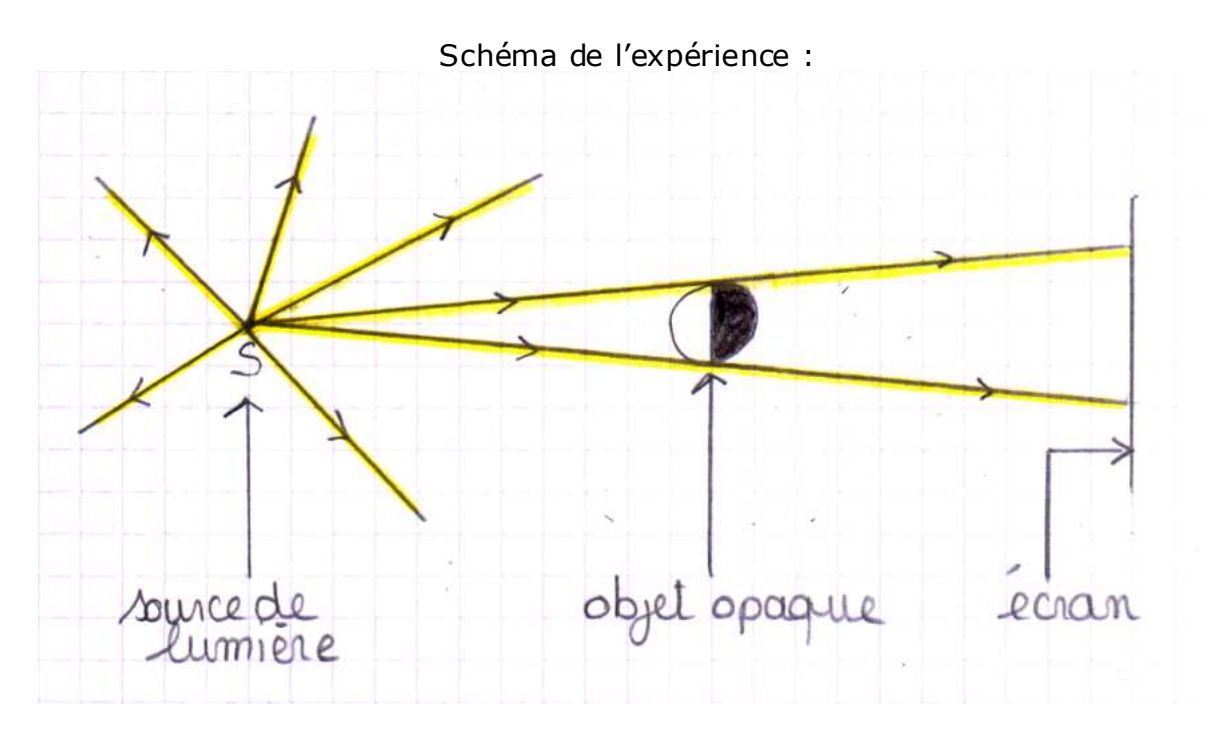

# 2. Observation

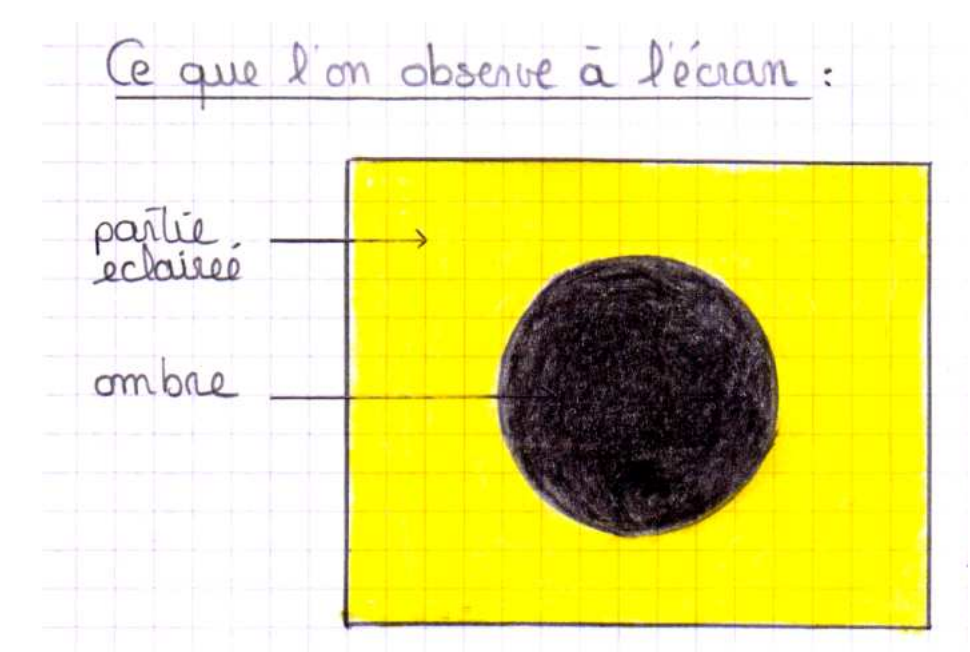

On observe une zone d'ombre de couleur noire sur l'écran t œ, quelque soit la couleur de la source de lumière.

 $5<sup>ème</sup>$ 

# **3. Conclusion**

**Lorsque l'on interpose un objet opaque entre une source de lumière et un écran, il se forme des zones d'ombre.** 

- **La partie de l'objet qui ne reçoit pas de lumière est appelée ombre propre**
- **La partie de l'écran qui ne reçoit pas de lumière est appelée ombre portée de l'objet.**
- **L'espace non éclairée située derrière l'objet s'appelle la zone d'ombre ou le cône d'ombre. Tout objet placé dans cette zone ne reçoit que la lumière diffusée par la partie éclairé de l'écran.**
- **La source de lumière qui éclaire un objet n'est pas visible pour un observateur placé dans la zone d'ombre crée par l'objet**

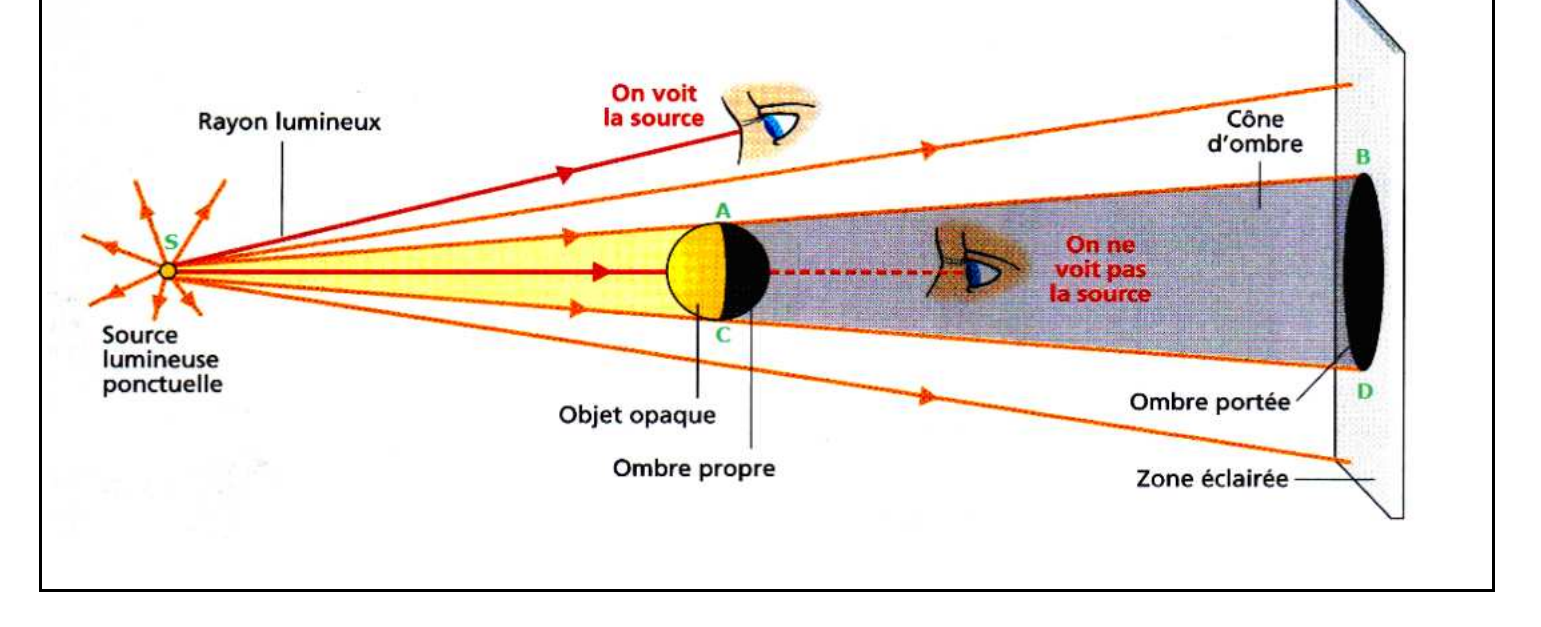

### **Remarque :**

L'ombre propre, l'ombre portée d'un objet opaque ainsi que la zone d'ombre qu'il crée ne reçoivent pas de lumière de la source qui éclaire cet objet et **apparaissent toutes noire** quelque soit la couleur de cette lumière.

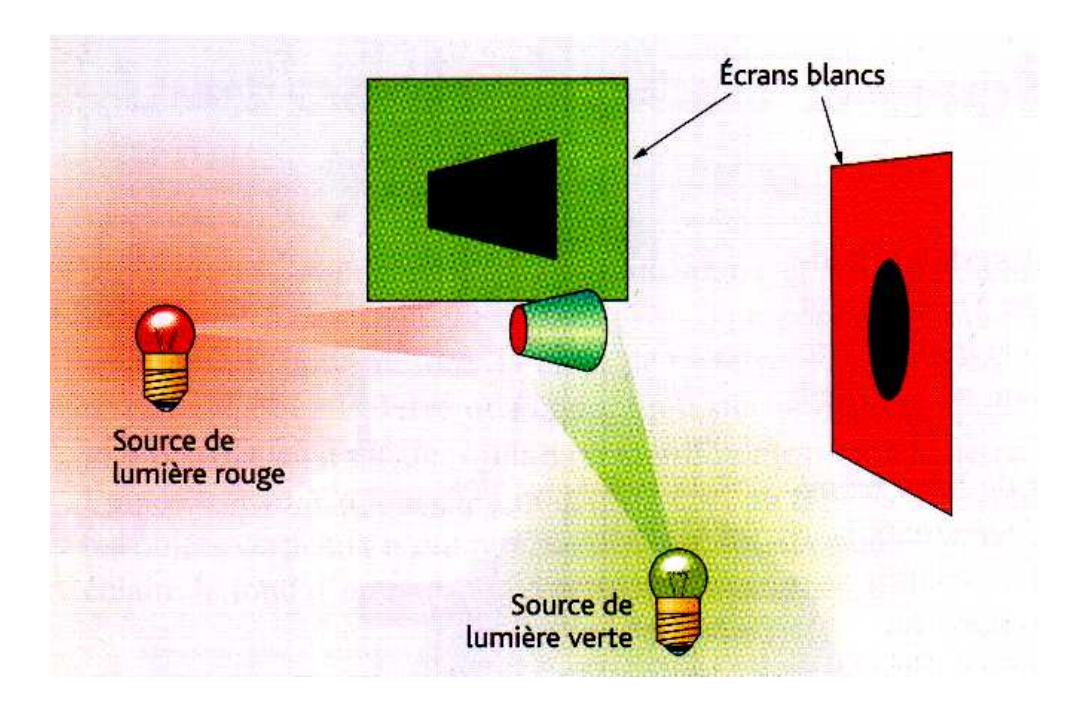

# **II. La taille et la forme de l'ombre sont-e lles identiques au personnage ?**

# **1. Mise en œuvre expérimentale**

#### Réaliser les expériences modélisées ci-dessous :

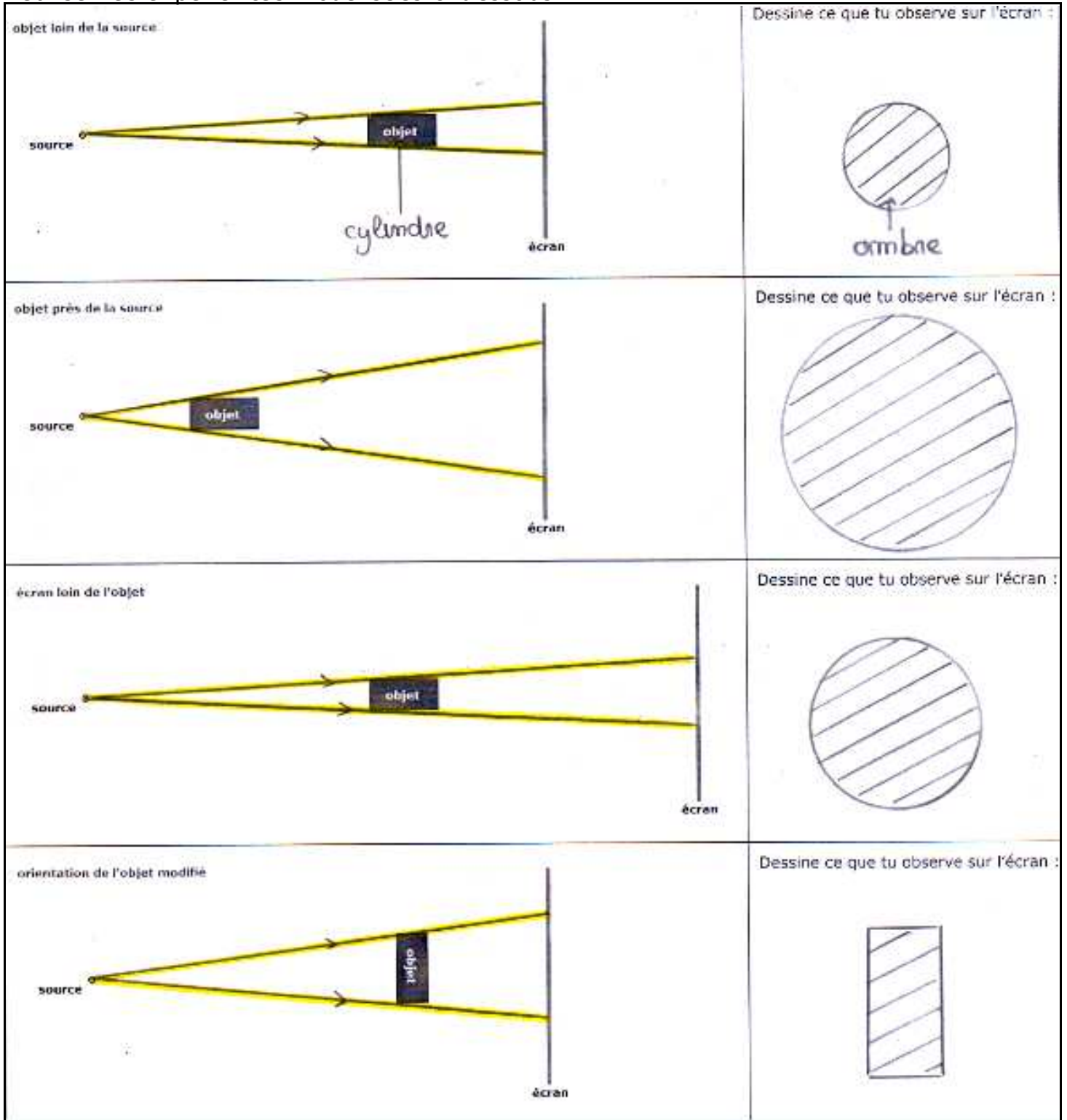

# **2. Observation**

La taille et la forme de l'ombre d'un même objet peut varier en fonction de l'orientation de l'objet et de la distance entre l'objet, la source et l'écran.

# **3. Conclusion**

**La forme de l'ombre portée dépend de l'orientation de l'objet** 

- **La taille de l'ombre portée dépend de la distance qui sépare :**
- **la source de l'objet ou**
- **l'objet de l'écran**

**Lorsque l'on approche la source de l'objet ou que l'on éloigne l'écran l'ombre grandie (ombre 1 et 3)** 

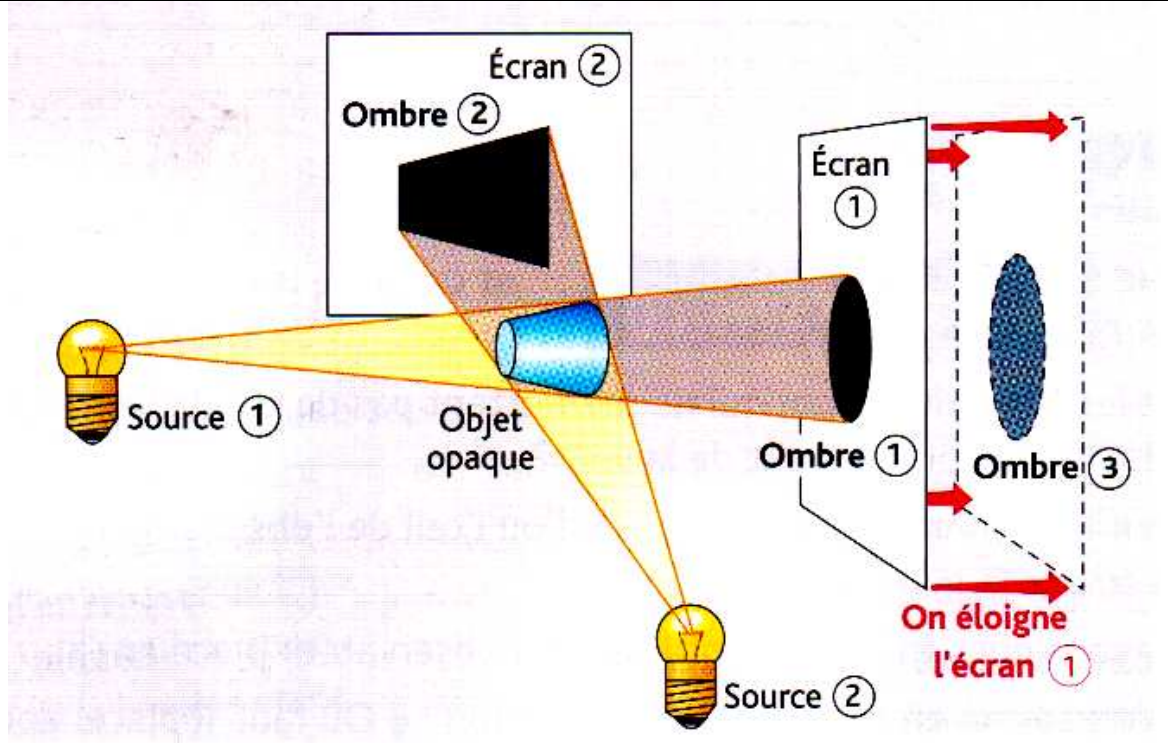

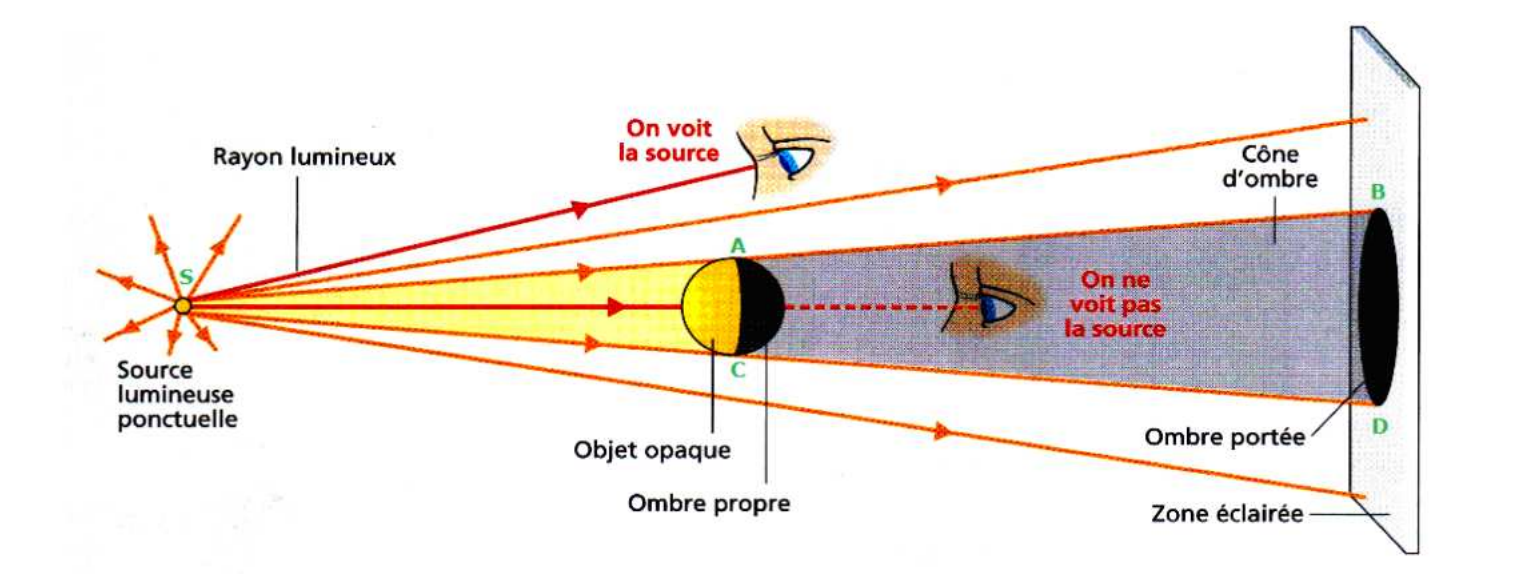

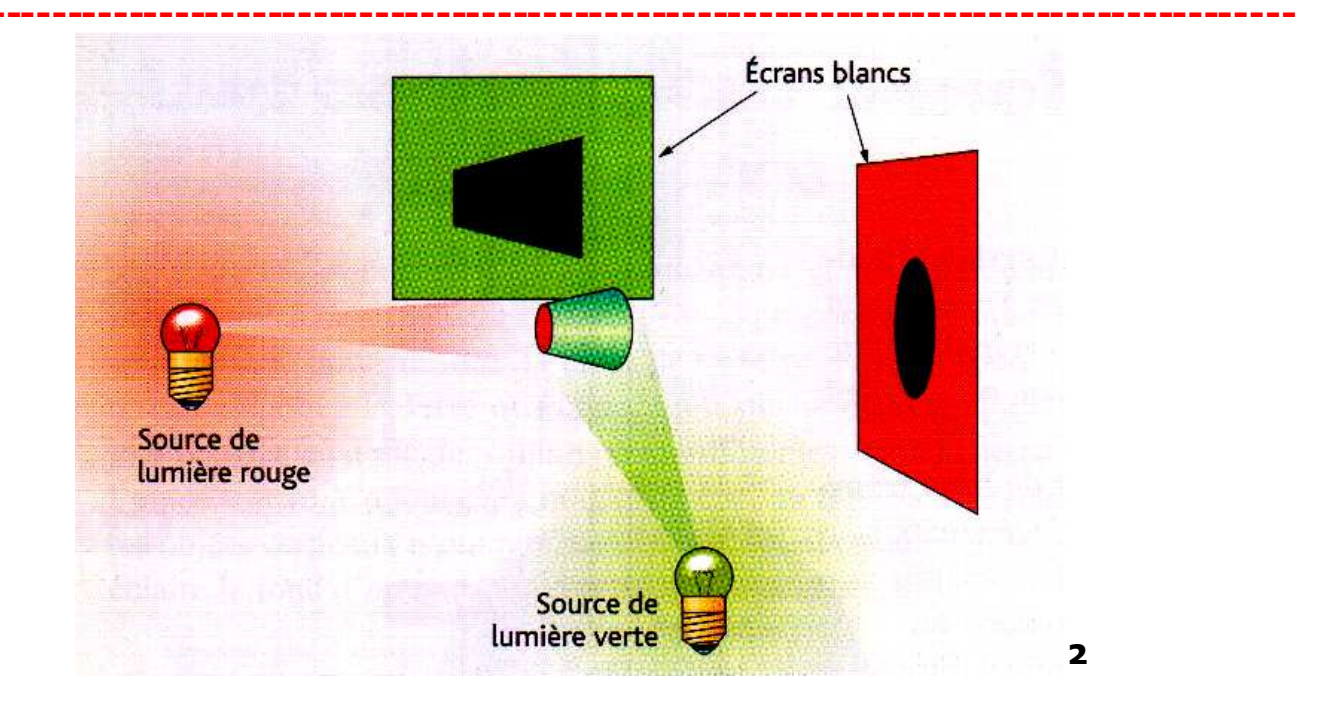

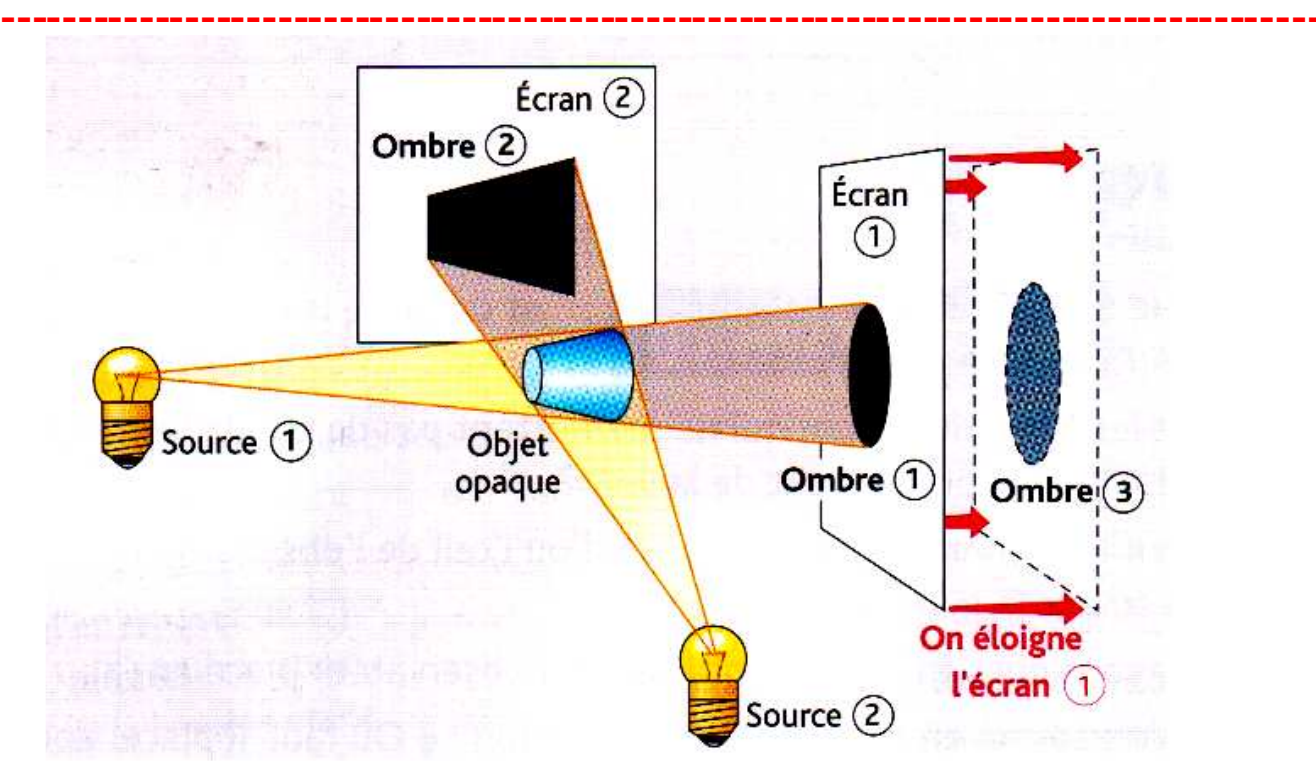

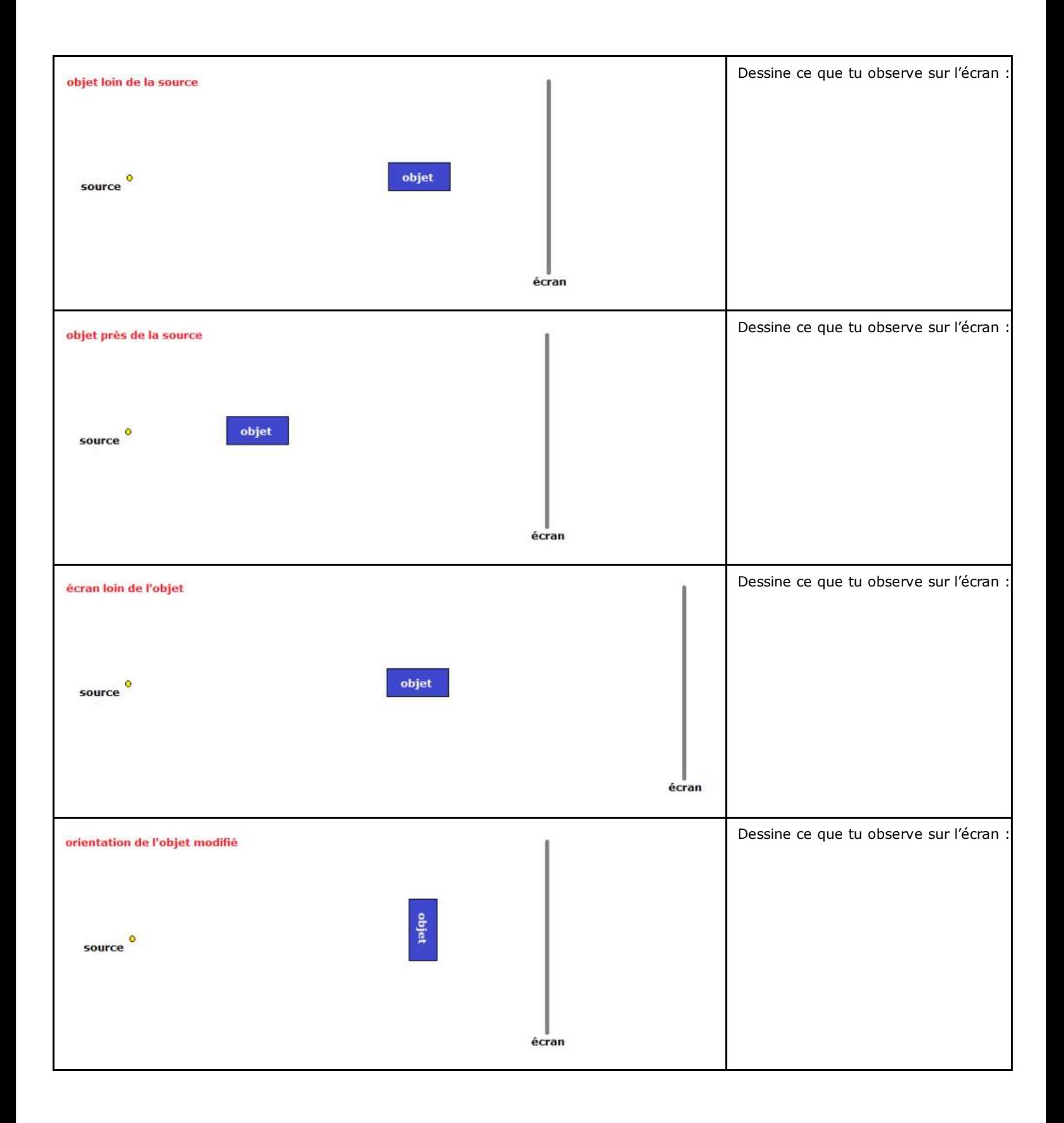